## **[Enterprise Mobility + Security E3](https://www.microsoft.com/cloud-platform/enterprise-mobility-security)  (EMS E3)**

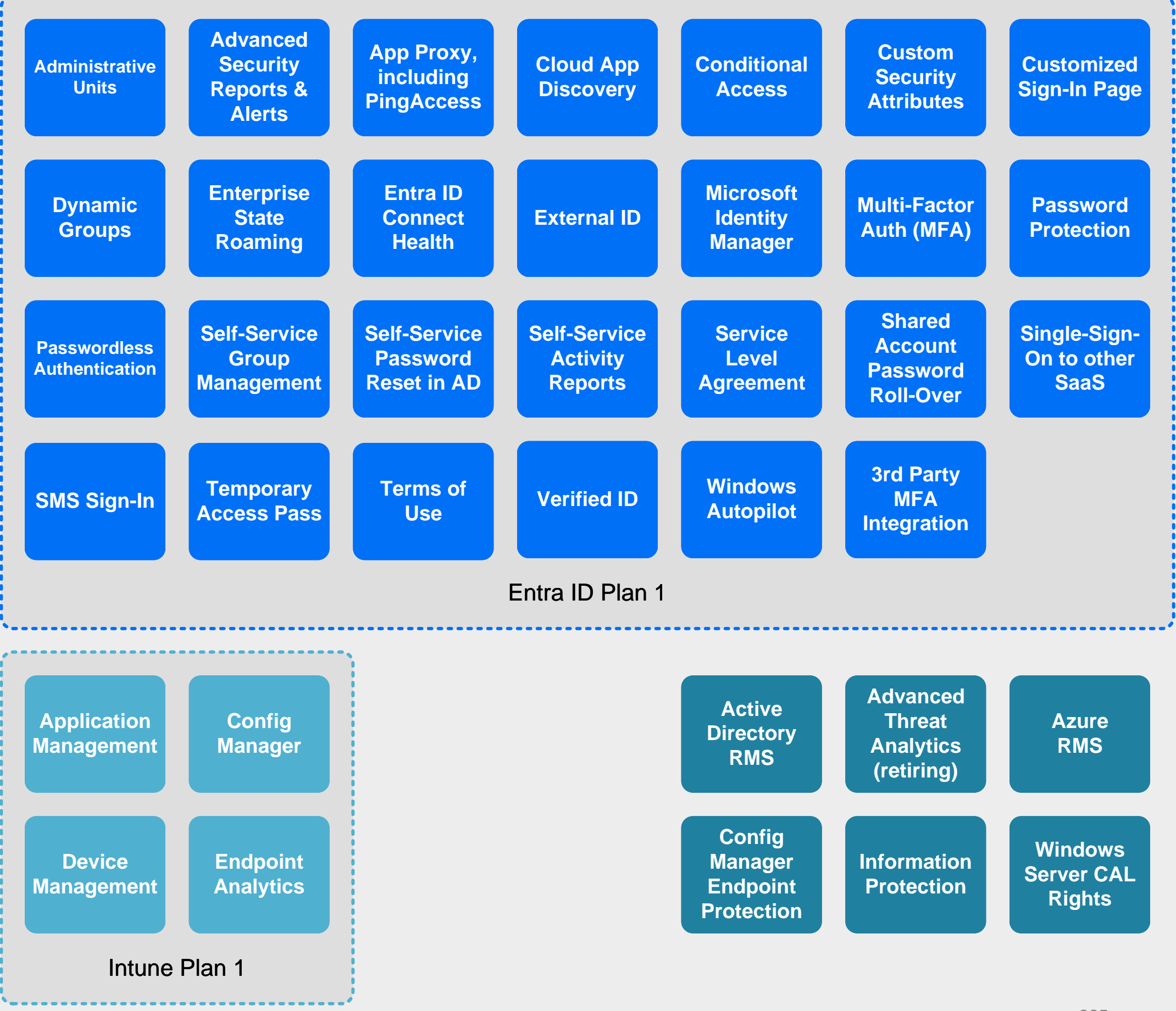

m365maps.com